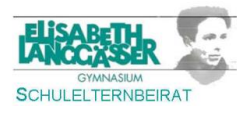

## Anmeldung zur Mittagsverpflegung

Die Anmeldung zur Mittagsverpflegung erfolgt über das Schulsekretariat, wobei die Anmeldung für Ganztagesschüler obligatorisch mit Anmeldung zur Ganztagesschule erfolgt. Im Anschluss an die Anmeldung bekommen die Erziehungsberechtigten eine Anmeldebestätigung der Kreisverwaltung, in dem die Zugangsdaten für das Onlienportal ("Schulverpflegung Plus") enthalten sind.

# Registrierung im Onlineportal "Schulverpflegung Plus"

Über das Onlineportal<https://essenbestellen.net/kreis-alzey-worms/vorbesteller/> erfolgt die Bestellung der Mittagessen sowie die Abrechnung. Die Benutzerdaten erhalten Sie von der Kreisverwaltung. Das Initialpasswort sollte im Rahmen der Erstanmeldung geändert werden.

# Bezahlung der Mittagessen

Die Bezahlung erfolgt im Onlineportal und nicht in der Mensa. Im Onlineportal kann das Guthaben über folgende Möglichkeiten aufgeladen werden:

- SEPA Lastschriftmandat (kann im Onlineportal erteilt werden)
- giropay
- paydirekt

## Vorbestellung der Mittagessen

Im Onlineportal kann für jeden Tag ein Gericht vorbestellt werden. Voraussetzung ist, dass das Onlinekonto ein ausreichend hohes Guthaben (für mindestens ein Essen) aufweist.

Es stehen drei Menüs zur Auswahl<sup>1</sup>:

- Menü 1: Fleisch/Fisch/Vegetarisch
- Menü 2: Vegetarisch
- Menü 3: Salatteller

# "Aboessen" für Ganztageskinder

ACHTUNG: Für Ganztagskinder wird immer automatisch Menü 2 bestellt, sollte im Onlineportal kein anderes Menü ausgewählt werden. Damit wird gewährleistet, dass jedes Ganztageskind ein Mittagessen erhält, sollten die Erziehungsberechtigten einmal die Bestellung vergessen.

# Chip

**.** 

Der runde Chip dient ausschließlich der Identifikation in der Mensa und beinhaltet keine Bezahlfunktion. Die Bezahlung erfolgt ausschließlich über das Guthaben im Onlineportal.

<sup>1</sup> Stand September 2023